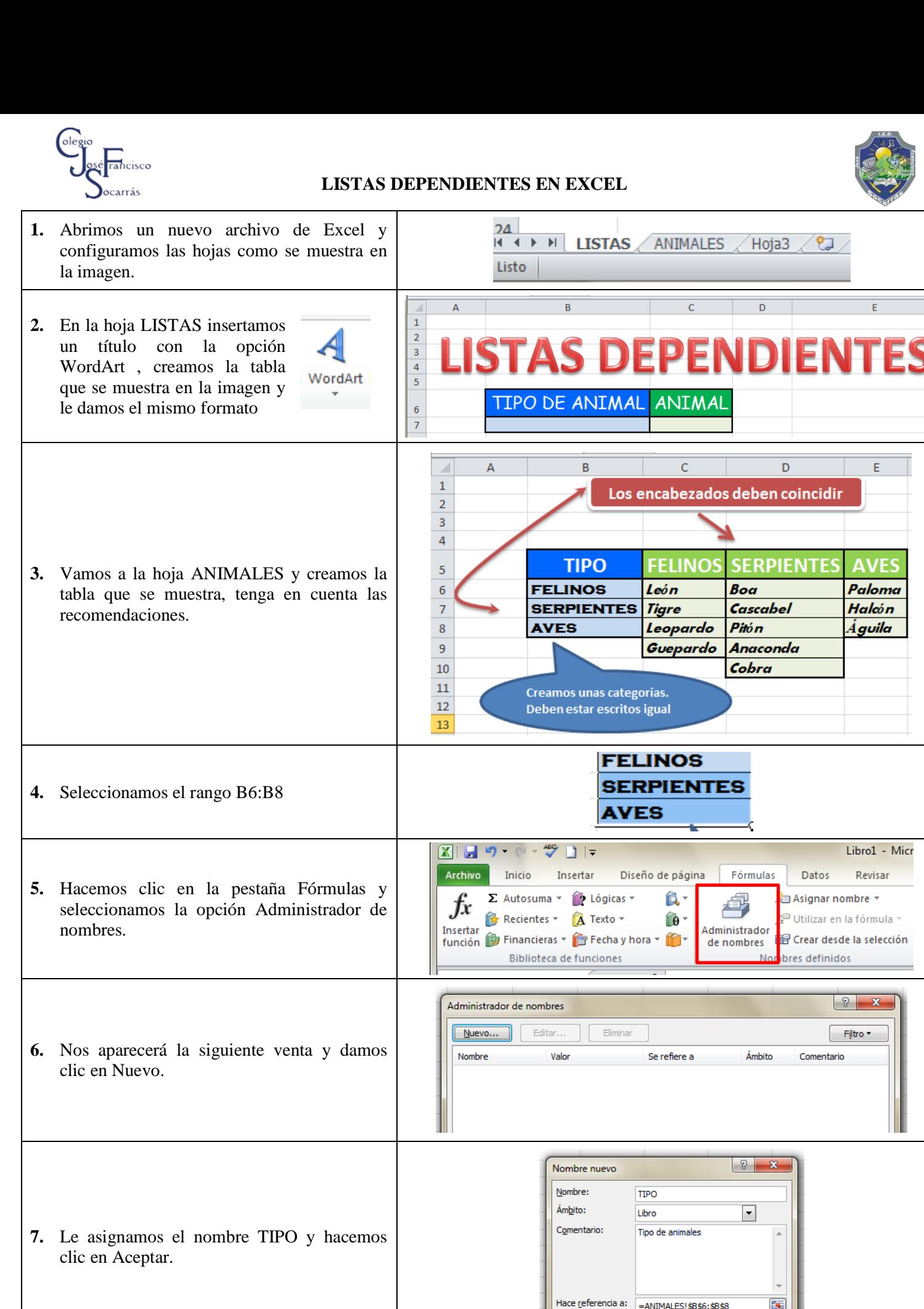

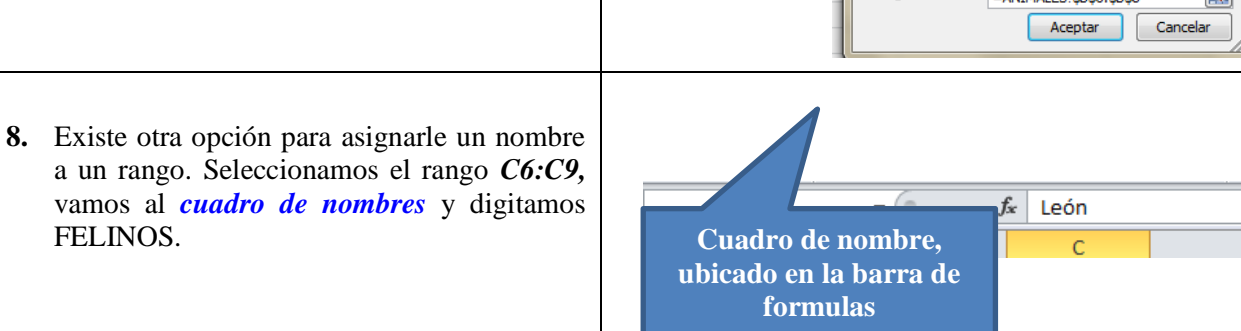

León Tigre

Leopardo Guepardo

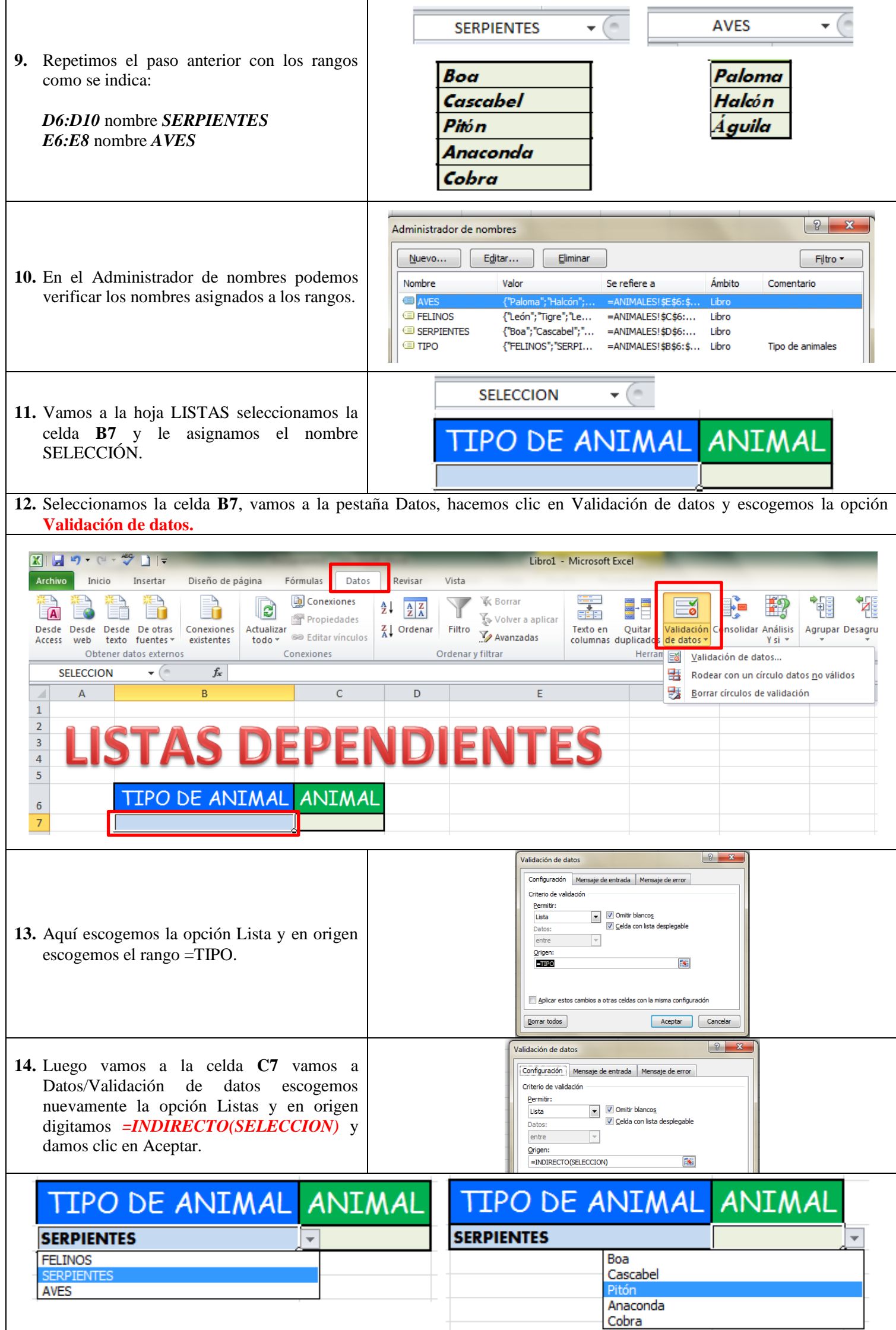